## DESC⊿RTES<sup>®</sup> MacroPoint

## ISAAC INSTRUMENTS INTEGRATION

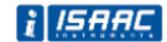

Updated February 5th, 2018 | www.Carrier.MacroPointConnect.com/Technical-Documentation

## **HOW TO CONNECT**

- 1. Carrier must request the API Username, Password and Authorization Code from Isaac Instruments.
- 2. Carrier must email the API Username, Password and Authorization Code to his/her Descartes MacroPoint Activations Consultant. If one has not yet been assigned to you, please email this information to the Descartes MacroPoint Activations Team at MPActivations@macropoint.com.

## **NOTES**

When requesting an API Key or user credentials to be provided for use with Descartes MacroPoint, please ensure that the credentials have administrative permissions/API access.